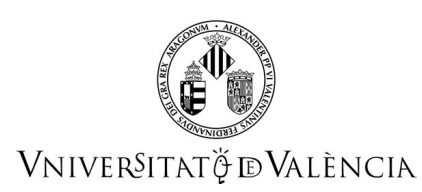

# **FITXA IDENTIFICATIVA**

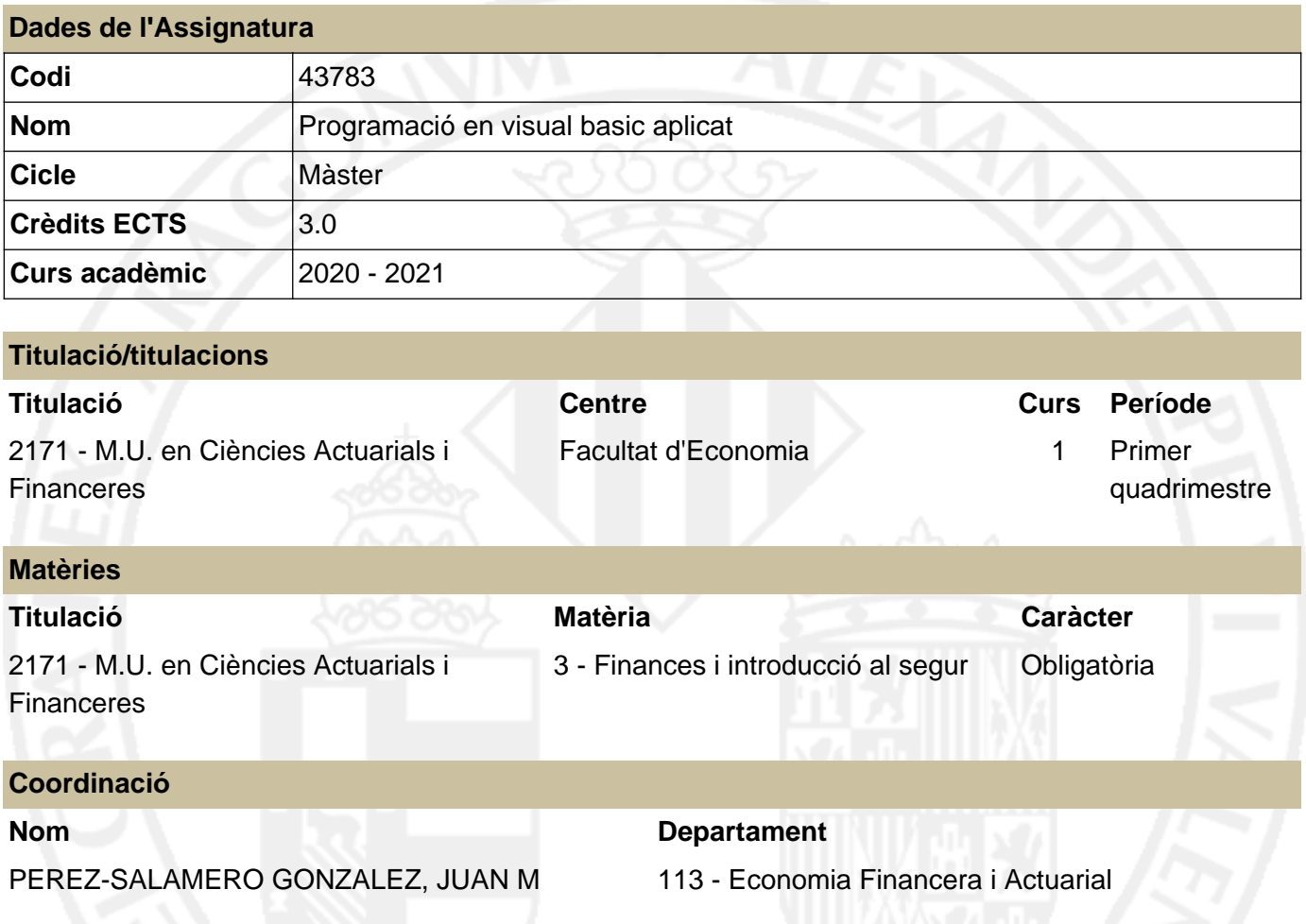

## **RESUM**

La matèria de **Finances i Introducció a l'Assegurança** se situa en el segon semestre del primer any i es cursa després de l'estudi de dues matèries prèvies. Una d'elles, dedicada a asseure les bases tècniques i metodològiques en la qual es recolzaran gran part dels desenvolupaments posteriors, i una altra destinada a situar a l'estudiant en l'escenari en què es desenvoluparà la seva activitat professional.

D'aquesta forma, aconseguits els fonaments matemàtics i estadístics, i conegut el context general, s'està en condicions d'abordar en el segon semestre del curs una de les àrees específiques del Màster: la de Finances en la qual se situa la *Programació en Visual Basic Aplicat*.

El *Core Syllabus* per a la formació actuarial a Europa (2005), publicat pel Grup Consultiu Europeu i aprovat pel *Instituto de Actuarios Españoles*, estableix entre els requeriments de formació de l'Etapa Preliminar la matèria d'Informàtica, amb l'objectiu de *proporcionar una sòlida base en els mètodes informàtics moderns necessaris per al treball de l'actuari*, esperant que l'estudiant tinga un coneixement pràctic de les TICs apropiades per a aquest menester.

Seguint els requeriments de formació de el *Core Syllabus*, es desenvolupen els elements essencials de

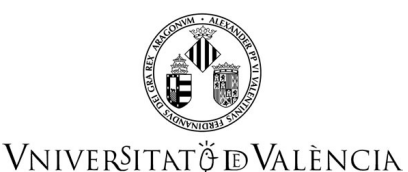

programació per al disseny d'aplicacions actuarials i financeres mitjançant Visual Basic Aplicat en Excel.

Microsoft Excel és un conegut programa de propòsit general, amb àmplies i variades possibilitats d'ús, que forma part del paquet Microsoft Office, fàcilment disponible en l'àmbit laboral i professional de l'actuari i expert financer. Per la seva banda, la facilitat d'ús i la disponibilitat són factors claus per aprendre un primer llenguatge de programació informàtica, i VBA Excel presenta l'avantatge d'estar disponible i, en estar integrat, ser accessible des de Microsoft Excel, al que s'uneix un entorn amigable: el Visual Basic Editor (VBE) i les pròpies Fulles dels Llibres de Treball en Excel, la qual cosa permet cobrir l'objectiu ressenyat, oferint grans possibilitats en la modelització financera i actuarial per la seva capacitat, eficiència, i automatització de càlculs i procediments.

# **CONEIXEMENTS PREVIS**

#### **Relació amb altres assignatures de la mateixa titulació**

No heu especificat les restriccions de matrícula amb altres assignatures del pla d'estudis.

#### **Altres tipus de requisits**

Per a realitzar un adequat aprenentatge dels continguts d'aquesta assignatura l'estudiant haurà de conèixer els continguts típics d'Economia Financera que se solen impartir en els estudis de ciències socials, així com tenir un nivell mitjà de destresa en la utilització del Full de càlcul Excel.

# **COMPETÈNCIES**

#### **2171 - M.U. en Ciències Actuarials i Financeres**

- Que els estudiants sàpiguen aplicar els coneixements adquirits i la seua capacitat de resolució de problemes en entorns nous o poc coneguts dins de contextos més amplis (o multidisciplinaris) relacionats amb la seua àrea d?estudi.
- Que els estudiants siguen capaços d?integrar coneixements i afrontar la complexitat de formular judicis a partir d?una informació que, sent incompleta o limitada, incloga reflexions sobre les responsabilitats socials i ètiques vinculades a l?aplicació dels seus coneixements i judicis.
- Que els estudiants posseïsquen les habilitats d?aprenentatge que els permeten continuar estudiant d?una forma que haurà de ser en gran manera autodirigida o autònoma.
- Ser capaços de construir models adequats a l'entorn econòmic empresarial a partir de les possibilitats que ofereixen les modernes tecnologies de la informació i la computació.

## **RESULTATS DE L'APRENENTATGE**

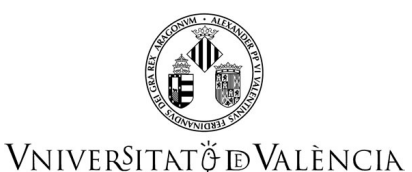

L'estudiant ha de tenir capacitat per a plantejar, modelitzar i resoldre problemes de l'àmbit econòmic, financer i/o actuarial mitjançant VBA, la solució del qual no deriva de la utilització d'un procediment estandaritzat.

# **DESCRIPCIÓ DE CONTINGUTS**

#### **1. Estructura i desenvolupament d'una aplicació amb VBA Excel.**

Introducció a VBA Excel.

L'entorn de desenvolupament. VBE: L'editor de VBA.

Elements bàsics de VBA.

Modelització en Excel i modelització en VBA Excel.

#### **2. El llenguatge de programació VBA.**

Regles d'escriptura. Variables, tipus de dades, i constants. Matrius (arrays). Operadors. Funcions integrades.

#### **3. Procediments i funcions personalitzades.**

Tipus de procediments. Procediments Sub. Procediments amb cridades a altres procediments. Funcions personalitzades (procediments Function). Funcions amb arguments vectorials i matricials. Funcions amb cridades a funcions i procediments i viceversa.

#### **4. Estructures de programació.**

Introducción a las sentències de control. Bifurcacions i estructures de decisió. Bucles. Estructuraes niades.

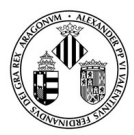

# VNIVERSITATÖ EVALÈNCIA

### **5. Objectes i col·leccions.**

Objectes i col·leccions: propietats i mètodes. Instruccions per a manipular objectes i col·leccions. L'Examinador d'objectes (Object Browser). Objectes d'Excel. Referències, noms i fórmules en VBA. Quadres de diàleg predefinits per a missatges en VBA. Quadres de diàleg integrats.

#### **6. Controls, propietats i esdeveniments.**

Descripció dels controls més habituals Propietats. Esdeveniments.

#### **7. Gestió de dades i modelització d'aplicacions.**

Models avançats en VBA Excel. Interacció amb altres aplicacions. Gestió de dades. Anàlisi de dades i taules dinàmiques. Optimització. Solver i funcions VBA Solver. Simulació. Disseny eficient i desenvolupament professional d'aplicacions.

# **VOLUM DE TREBALL**

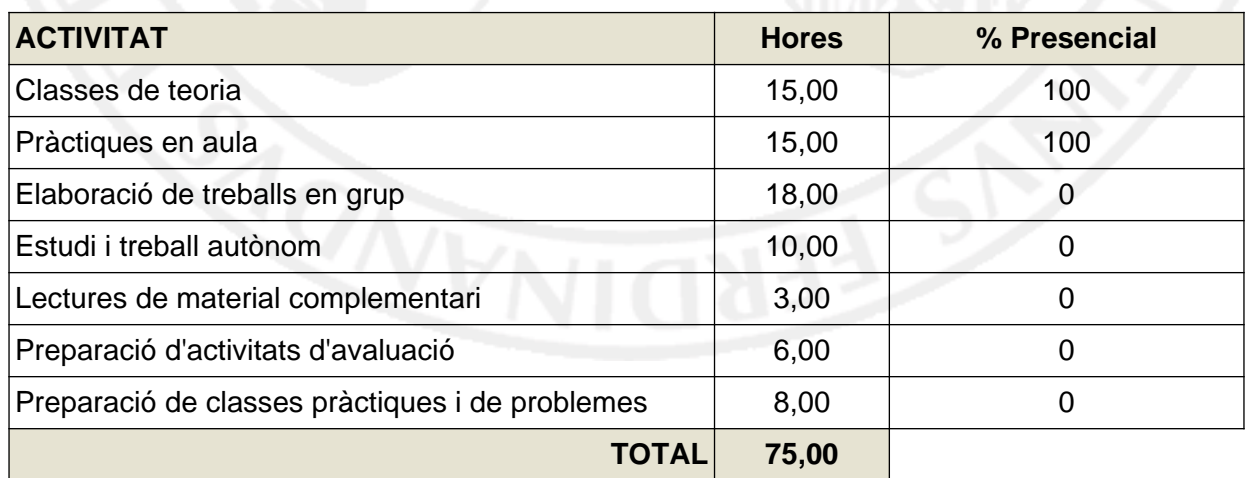

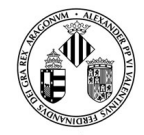

## VNIVERSITATÖ ID VALÈNCIA

# **METODOLOGIA DOCENT**

Al llarg del curs es treballaran els continguts del programa simultanejant els de tipus teòric amb els pràctics, sent l'eix central de les classes el disseny i desenvolupament d'aplicacions actuarials i financeres mitjançant un Projecte VBA Excel.

El professor detallarà els aspectes fonamentals de cada activitat i orientarà l'estudi a través de la bibliografia pertinent, a la qual l'estudiant haurà d'acudir per completar i aprofundir en la matèria. L'estudiant haurà de participar activament en el desenvolupament de l'activitat discutint la solució, i utilitzant les tècniques informàtiques adequades per a la seua resolució.

Addicionalment a aquestes activitats presencials, l'estudiant haurà de realitzar altres orientades a l'aprenentatge de manera autònoma, com l'estudi individual, la preparació de les activitats d'avaluació, o la realització de treballs individuals o en grup. Per a la realització reeixida d'aquestes activitats, la tutoria, realitzada bé de manera individual o en grup, constitueix un recurs docent especialment important ja que permet al professor conèixer el nivell de progrés del col·lectiu, i a l'estudiant una orientació personalitzada al seu programa formatiu. En conseqüència, al llarg del període formatiu de l'assignatura es recomana i incentiva la utilització d'aquest recurs docent.

L'Aula Virtual, [http://aulavirtual.uv.es,](http:/aulavirtual.uv.es) facilita el desenvolupament d'aquestes metodologies, ja que recull tot el material docent i permet el contacte fluït entre professor i estudiant.

# **AVALUACIÓ**

L'avaluació es realitzarà en funció de:

- Un examen final o prova de síntesi que constarà d'una prova objectiva, tipus test, i d'exercicis pràctics, si escau individualitzats.
- L'avaluació contínua basada en:
	- L'assistència a classe i la participació en les activitats formatives presencials.
	- Les realització de proves test periòdiques de seguiment.
	- La realització d'un Projecte Orientat d'Aprenentatge, individual i/o en equip, consistent en el disseny i desenvolupament d'una aplicació financera i/o actuarial instrumentada mitjançant un Projecte VBA Excel original. ○

L'examen escrit o prova de síntesi suposarà el 30% de la nota final, l'avaluació contínua el 20% i el Projecte Orientat d'aprenentatge el 50% restant. Donades les característiques del Projecte Orientat d'Aprenentatge, no és recuperable, perquè requerix de la participació de 2 o més estudiants i de la resta d'equips per a veure la presentació del dit Projecte, per la qual cosa no està garantida l'existència del nombre mínim d'estudiants per a realitzar un nou Projecte en segona convocatòria, ni tampoc de públic. Només seran recuperables, en segona convocatòria, la resta de les tasques d'avaluació contínua en les condicions que indique l'equip docent de l'assignatura.

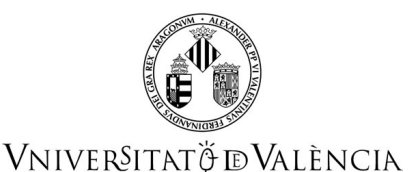

En qualsevol cas, per aprovar l'assignatura es necessitarà obtenir una qualificació mínima de 5 sobre 10 i **en la prova de síntesi haurà d'obtenir-se igualment una qualificació mínima de 5 sobre 10**.

Perquè les activitats i les tasques proposades siguen avaluades, hauran de lliurar-se en la data i forma en què s'estipule per a cadascuna d'elles. Per la seua banda, **la utilització de mètodes il·lícits o fraudulents (còpia, plagi, suplantació, etc.) a fi d'obtindre resultats no merescuts en les proves avaluables es penalitzarà amb un zero en la nota de la prova per a als/les implicats/des**, sense perjuí que pogueren derivar-se altres sancions per part de Direcció del Màster o de la Comissió Acadèmica.

En la segona convocatòria s'empraran els mateixos criteris d'avaluació que en la primera.

# **REFERÈNCIES**

#### **Bàsiques**

- Bovey, R.; Wallentin, D; Bullen, S. y Green, J. (2009, Second Edition). Professional Excel Development: The Definitive Guide to Developing Applications Using Microsoft® Excel, VBA®, and .NET. Addison-Wesley Proffesional.
- Eksioglu, S.D., Seref, M. M., Ahuja, R. K., y Winston, W. L. (2011). Developing Spreadsheet-Based Decision Support Systems. Using Excel and VBA for Excel. Dynamic Ideas.
- Walkenbach, J. (2010). Excel 2010. Programación con VBA. Anaya Multimedia.
- Vergara Schmalbach, J.C. (2011). Desarrollo de aplicaciones en Microsoft Excel. EUMED-Universidad de Málaga.

#### **Complementàries**

- Allman, K.; Laurito, J. y Loh, M. (2011). Financial Simulation Modeling in Excel: a step-by-step guide. Jonh Wiley and Sons.
- Sengupta, C. (2010). Financial Modeling Using Excel and VBA. Jonh Wiley and Sons.
- Tung, H.; Lai, D.C.F. and Wong, M.C.S. (2010). Professional financial computing using Excel and VBA. Jonh Wiley and Sons.

## **ADDENDA COVID-19**

**Aquesta addenda només s'activarà si la situació sanitària ho requereix i previ acord del Consell de Govern**

#### **1. Continguts**

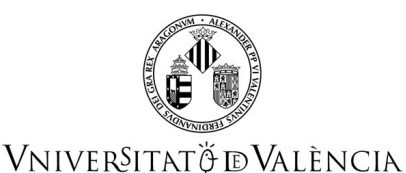

Es mantenen els continguts inicialment arreplegats a la guia docent.

### **2. Volum de treball i planificació temporal de la docència**

Es manté el pes de les diferents activitats que sumen les hores de dedicació en crèdits ECTS marcats en la guia docent inicial.

### **3. Metodologia docent**

La docència per al segon semestre del present curs 2020-2021 serà presencial amb les mesures de seguretat adequades.

Les tutories es realitzen per correu electrònic, per Aula virtual, o per videoconferència prèvia cita.

Si no és pot fer la docència de manera presencial, es facilitarà a l'aula virtual la planificació prevista com a docència no presencial, amb tasques a realitzar i lliuraments programats. Es faria servir la videoconferència BBC per a impartir classes en temps real.

### **4. Avaluació**

a) No ha canviat ni el pes, ni la manera de realitzar l'avaluació contínua, presencial. Si no és pot fer de manera presencial, es realitzaran dos proves d'avaluació contínua durant dos sessions de classe a distància, per mitjà de video-conferència, igual que s'haguera fet de manera presencial. Una consistirà en un exercici tutelat en classe i una altra en un control preparatori dels 5 primers temes, consistent en un test autocorrectiu i en un exercici pràctic a entregar a través d'Aula Virtual. Estes tasques continuen suposant el 20% de la nota total. L'elaboració del Projecte VBA per mitjà de grups continuarà suposant el 50% de la nota. L'exposició del mateix es realitzarà per mitjà de videoconferència a què han d'assistir altres grups de treball. L'exposició, com s'ha vingut fent en cursos anteriors, podrà realitzar-se abans de l'examen final, el dia de l'examen final o dins de les dos setmanes següents a l'examen final, pactades les dites dates amb l'equip docent de manera prèvia.

b) L'examen final es farà de manera presencial. Si no és pot fer de manera presencial, es basarà en un test i en un examen amb exercicis pràctics que es pujarà a l'aula virtual a l'hora prevista per a l'inici de l'examen. La duració de l'examen serà limitada i los/as estudiants hauran de pujar a la tasca assignada en l'aula virtual un fitxer amb els exercicis realitzats. Continua suposant el 30% de la nota i cal superar-ho per a superar l'assignatura. Tot just finalitzar l'examen final, a més dels fitxers de respostes enviats, cada estudiant haurà d'entregar en Aula Virtual, a través d'una tasca habilitada per a això, un fitxer d'àudio amb el raonament i explicació de la resposta donada a l'exercici pràctic, tant en el control com en l'examen final. El fitxer d'àudio pot gravar-se amb dispositius mòbils com un missatge d'àudio, per exemple. Tindrà 30 minuts per a gravar les dites explicacions i entregar en aula virtual el dit fitxer d'Àudio. No es corregirà la prova si no s'entrega el fitxer d'àudio en el termini establit i es tindrà en compte les dites explicacions per a avaluar eixa part. Per a totes les proves es pot consultar el material del curs i tutorials externs.

### **5. Bibliografia**

Es manté la bibliografia inicialment recollida en la guia docent, ja que el material bàsic està accessible en línia, apunts en Aula Virtual.